## The book was found

# VBA And Macros For Microsoft Office Excel 2007

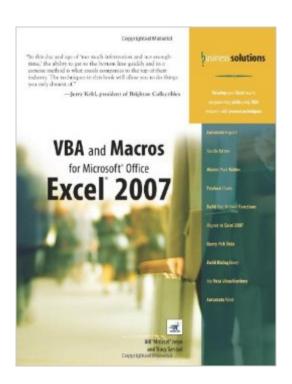

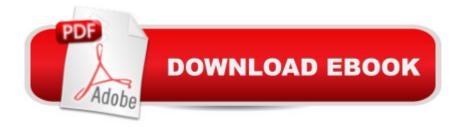

### **Synopsis**

â œIn this day and age of â îtoo much information and not enough time,â ™ the ability to get to the bottom line quickly and in a concise method is what excels companies to the top of their industry. The techniques in this book will allow you to do things you only dreamt of . â • â "Jerry Kohl, president of Brighton Collectibles A Develop your Excel macro programming skills using VBA instantly with proven techniques A Automate Reports Handle Errors Master Pivot Tables Produce Charts Build User-Defined Functions Migrate to Excel 2007 Query Web Data Build Dialog Boxes Use Data Visualizations Automate Word Â You are an expert in Excel, but the macro recorder doesnâ ™t work and you canâ ™t make heads or tails out of the recorded code. If this is you, buy this book. Macros that you record today might work today but not tomorrow. Recorded macros might handle a dataset with 14 records but not one with 12 or 16 records. These are all common problems with the macro recorder that unfortunately cause too many Excel gurus to turn away from writing macros. This book shows you why the macro recorder fails and the steps needed to convert recorded code into code that will work every day with every dataset. The book assumes that you know Excel well, but there is no need for prior programming experience. This book describes everything you could conceivably need to know to automate reports and design applications in Excel VBA. Whether you want to automate reports for your office or design full-blown applications for others, this book is for you. Learn VBA syntax as easy-to-understand English Automate Excelâ ™s power tools: Pivot Tables, Charts, Advanced Filters Save hours per week by automating redundant tasks Create applications built on top of Excel with custom dialog boxes. Automatically produce hundreds of Excel reports in seconds Understand how changes in Excel 2007 impact your VBA macros Introduction Â 1 1 Unleash the Power of Excel with VBA Â Â 7 2 This Sounds Like BASIC, So Why Doesn⠙t It Look Familiar? Â Â Â Â Â 29 3 Referring to Ranges 61 4 User-Defined Functions Â Â 75 5 Looping and Flow Control Â 101 6 R1C1-Style Formulas Â Â Â Â 121 7 What⠙s New in Excel 2007 and What's Changed 135 8 Create and Manipulate Names in VBAÂ Â Â Â Â 143 9 Event Programming 155 10 UserForms--An Introduction Â Â Â 177 11 Creating Charts Â 197 12 Data Mining with Advanced Filter Â Â Â Â 249 13 Using VBA to Create Pivot Tables Â Â Â Â 281 14 Excel Power Â Â Â Â 337 15 Data Visualizations and Conditional Formatting 373 16 Reading from and Writing to the Web Â Â Â Â Â Â Â 393 17 XML in Excel 2007 413 18 Automating Word 421 19 Arrays Â Â Â 441 20 Text File Processing Â Â 449 21 Using Access as a Back End to Enhance Multi-User Access to Data Â 461 22 Creating Classes, Records, and Collections Â A 477 23 Advanced UserForm Techniques 493 24 Windows

Application Programming Interface (API) Π517 25 Handling Errors Â Â 529 26 Customizing the Ribbon to Run Macros Â 543 27 Creating Add-Ins 569 Index 577 Â

#### Book Information

Paperback: 624 pages

Publisher: Que Publishing; 1 edition (August 19, 2007)

Language: English

ISBN-10: 0789736829

ISBN-13: 978-0789736826

Product Dimensions: 7 x 1.4 x 9.1 inches

Shipping Weight: 2.2 pounds (View shipping rates and policies)

Average Customer Review: 4.2 out of 5 stars Â See all reviews (12 customer reviews)

Best Sellers Rank: #391,270 in Books (See Top 100 in Books) #37 in Books > Computers &

Technology > Programming > Microsoft Programming > VBA #109 in Books > Computers &

Technology > Programming > Languages & Tools > Visual Basic #245 in Books > Computers &

Technology > Software > Microsoft > Microsoft Excel

#### **Customer Reviews**

This book was very helpful for some projects that I needed to accomplish with Excel & VBA. Some of the chapters were extremely enlightening in seeing the big picture of using VBA with Excel and other MS Office applications. Other chapters are excellent resources that I will refer to many times in the future. I would recommend this book for both the beginner (in using VBA) as well as the experienced VBA user.

I find the book simply adequate. I spent a while looking through books on VBA for Excel 2007 and I chose the Jelen/Syrstad title because is was not one of big fat programming guides. I feel there aren't enough examples provided in the book and the examples from their website are mostly a repeat of the book. I find working with Excel to develop a automatic report a daunting task; the built-in help is nearly worthless, the on-line help is a hit or miss, and that's after I've looked through the book. I guess I'll be looking for a big fat programming guide with more chart development and, hopefully, one that covers Data Connections and SQL. I have carefully read through the first 12 chapters before I started my project and I find the information easy to understand and straight forward. If, however, one tries to develop code outside of the examples provided, the frustration level increases.

I've really enjoyed this book. I had a very basic understanding of VBA prior to purchasing this book; and while I certainly wouldn't consider myself an advanced user at this point, the book has been wonderful at explaining the syntax of code. Unfortunately I haven't had a chance to sit down and read the book all the way through. If I had, I believe I would be a better programmer for having done it. Mainly, I use the book for reference when I'm coding macros at work. The book is laid out well so when I run into an issue it's easy to flip to the index and find roughly what I'm looking for. The online component of the book is nice as well - adding even further resources to users. Overall, I would recommend the book to anyone looking to learn more about VBA or to those simply wanting a reference guide.

This book is full of fantastic and useful information. Everything that i always wished i could do in Excel VBA is listed there. Because of the way it is written, my learning and understanding increased greatly is such a short time. It goes straight to the point and has superb examples.

I knew that you could do cool things with VBA in Excel, but had never studied Visual Basic. I had some automation that needed to be done in Excel, so I bought this book and within a week I had my automation done, and now I've moved on to other things using VBA in Excel since I've discovered what can be done. This book made me realize that you truly can do just about anything with Excel. I would recommend this book to anyone who has learned a little about formulas in Excel and wants to take the next step in learning how to make their job easier.

VBA and Macros for Microsoft Office Excel 2007 has been very insightful and easy to comprehend. It covers a wide range of topics and walks you into applications. Chapter 21 on Access connections was for 2003 (mdb) and I was expecting 2007 (accdb) but research on the web advanced that issue. I am pleased and recommend it.

I had not been able to understand how to create a macro, now with this excellent reference I have made several macros without troubles and I have saved a lot of time for making reports at work.

This book is well done. It covers what most books say "is beyond the scope of this book." Eighteen Nineteen Twenty

Download to continue reading...

VBA and Macros for Microsoft Office Excel 2007 EXCEL: From Beginner to Expert - 2 Manuscripts + 2 BONUS BOOKS - Excel for Everyone, Data Analysis and Business Modeling (Functions and Formulas, Macros, MS Excel 2016, Shortcuts, Microsoft Office) Office 2016 For Beginners- The PERFECT Guide on Microsoft Office: Including Microsoft Excel Microsoft PowerPoint Microsoft Word Microsoft Access and more! VBA and Macros: Microsoft Excel 2010 (MrExcel Library) VBA and Macros for Microsoft Excel Excel VBA Programming: Learn Excel VBA Programming FAST and EASY! (Programming is Easy) (Volume 9) Microsoft Office 2007: Introductory Concepts and Techniques, Premium Video Edition (Available Titles Skills Assessment Manager (SAM) - Office 2007) Excel VBA and Macros with MrExcel Excel Macros & VBA For Business Users - A Beginners Guide Writing Excel Macros with VBA, 2nd Edition Your Office: Microsoft Excel 2016 Comprehensive (Your Office for Office 2016 Series) Microsoft Office Access 2007 VBA Mastering VBA for Microsoft Office 2007 Professional Excel Development: The Definitive Guide to Developing Applications Using Microsoft Excel, VBA, and .NET (2nd Edition) Professional Excel Development: The Definitive Guide to Developing Applications Using Microsoft Excel and VBA Your Office: Microsoft Office 2016 Volume 1 (Your Office for Office 2016 Series) VBA for Modelers: Developing Decision Support Systems (with Microsoft Office Excel Printed Access Card) Programming Microsoft Office 365 (includes Current Book Service): Covers Microsoft Graph, Office 365 applications, SharePoint Add-ins, Office 365 Groups, and more (Developer Reference) Microsoft Office Excel 2007 Step by Step How to Do Everything with Microsoft Office Excel 2007

**Dmca**